# Burglar Alarms for Detecting Intrusions

**Marcus J. Ranum <mjr@nfr.net>**

1

2

3

#### Disclaimer

- Originally I expected to provide a bunch of source code with this talk
	- Unfortunately, UNIX isn't very portable anymore
	- Unfortunately, Marcus isn't allowed to touch a keyboard very much anymore
- I don't have any good examples for NT

## Burglar Alarms

- A burglar alarm is a misuse detection system that is carefully targeted
	- You may not care about people portscanning your firewall from the outside
	- You may care profoundly about people port-scanning your mainframe from the inside
	- Set up a misuse detector to watch for misuses violating site policy

Cop right compared in the 11 Personal march  $\frac{1}{2}$  Ran m all rights reserves  $\frac{1}{2}$  Ran m all rights reserves  $\frac{1}{2}$  Ran m and  $\frac{1}{2}$  Ran m all rights reserves  $\frac{1}{2}$  Ran m and  $\frac{1}{2}$  Ran m and  $\frac{1}{2}$ 

### **Burglar Alarms** (cont)

#### • Goals:

- Based on site policy alert administrator to policy violations
- Detect events that may not be "security" events which may indicate a policy violation

4

5

6

- New routers
- New subnets
- New web servers

### Burglar Alarms (cont)

- The ideal burglar alarm will be situated so that it fires when an attacker performs an action that they normally would try once they have successfully broken in
	- Adding a userid
	- Zapping a log file
	- Making a program setuid root

### Burglar Alarms (cont)

- Burglar alarms are a big win for the network manager:
	- Leverage local knowledge of the local network layout
	- Leverage knowledge of commonly used attacker tricks
	- Detect successful attacks by detecting second-order effects of a break-in

## Burglar Alarms: Pro

- Reliable
- Predictable
- Easy to implement
- Easy to understand
- Generate next to no false positives
- May detect previously unknown attacks by second-order effects

7

8

9

### Burglar Alarms: Con

- Policy-directed
	- Requires knowledge about your network
	- Requires a certain amount of stability within your network
- Requires care not to trigger them yourself

## The Right Thing to Do

- Application writers need to get smarter about not only avoiding errors but logging cases where an unusual condition happens
	- I.e.: don't just truncate huge command lines - truncate them and log a warning that it happened
	- Fix **and** detect/notify about buffer overruns!

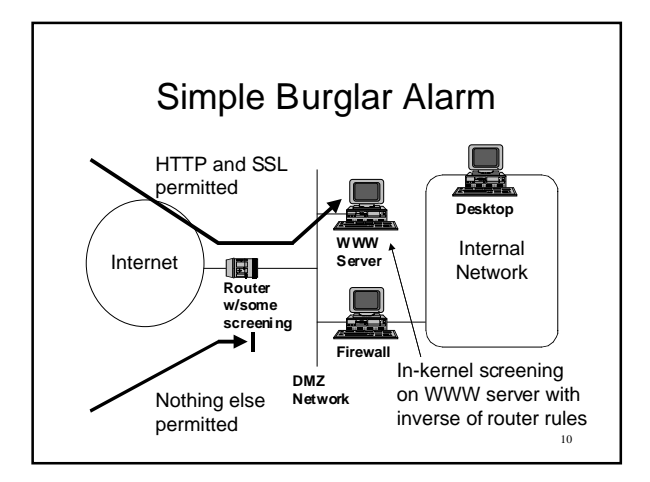

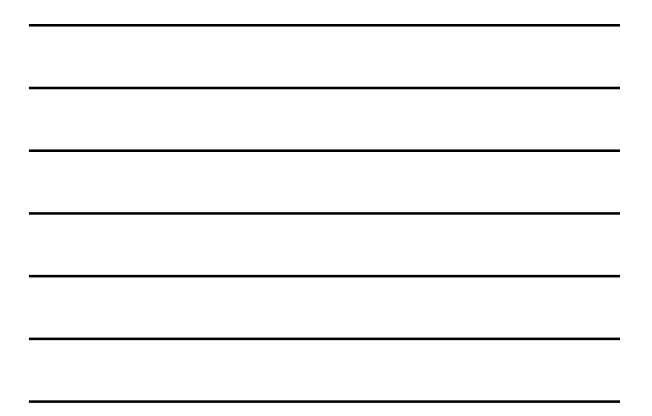

### Simple Burglar Alarm (cont)

- In-kernel screening can be used to generate alerts easily
- Example is based on ip\_filt screening language
	- Ip\_filt can log packet bodies or events
	- Logs can be post-processed/watched with a simple perl script
	- Remember: this should never happen

# Simple Burglar Alarm (cont)

# sample: block all packets by default block all

# for example we're assuming outside interface is le0 # drop "localhost" packets coming in from network block in on le0 log body from localhost to any

# drop source routed packets block in quick log body all with opt lsrr block in quick log body all with opt ssrr

12

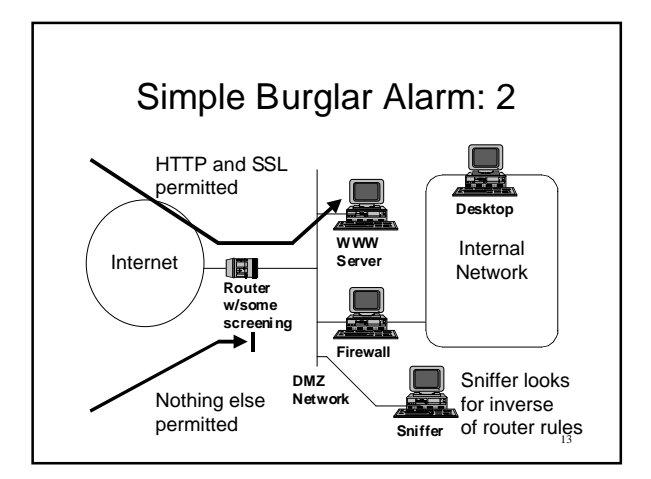

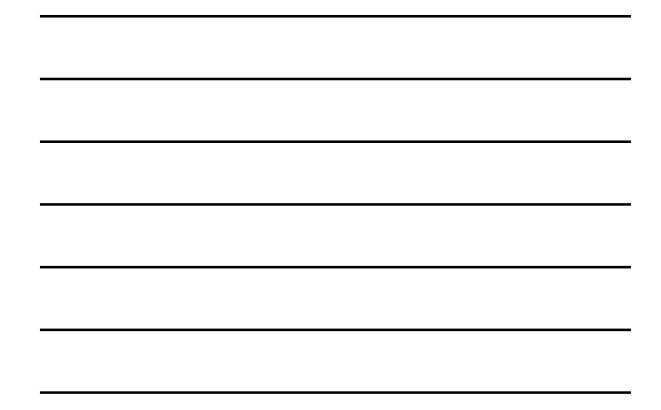

# IDS and firewalls

- Firewalls allow "overlapping" rulesets with different priorities
	- Many firewalls can trigger alerts when traffic to "bad destination" is seen
	- Use this capability to build burglar alarms

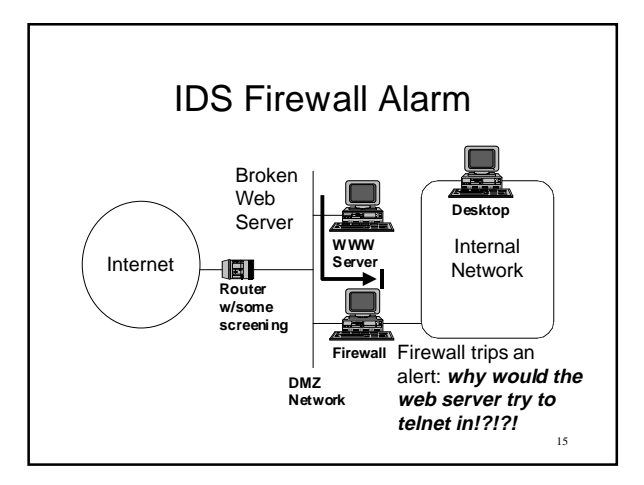

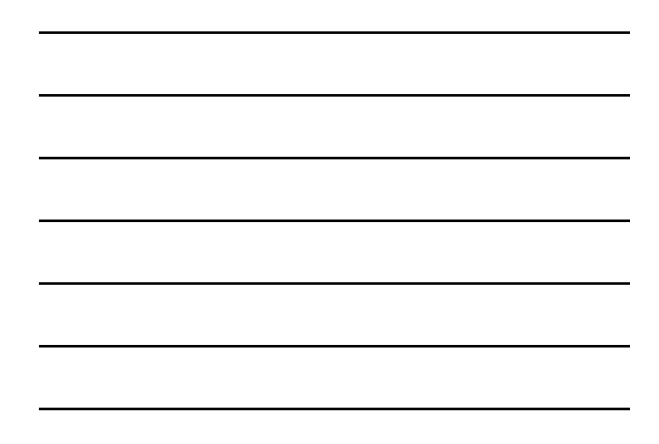

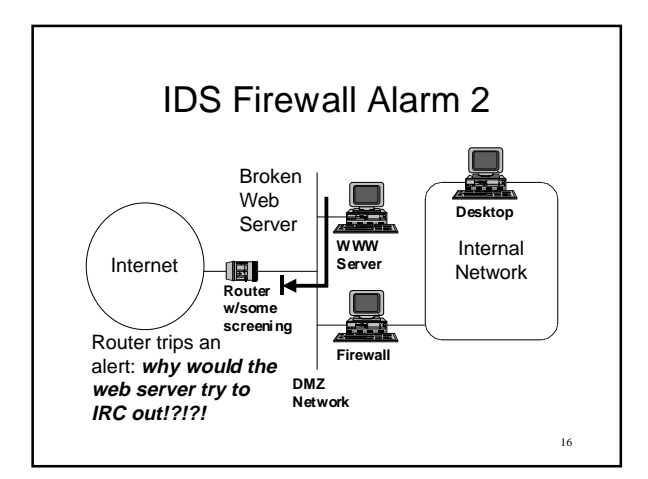

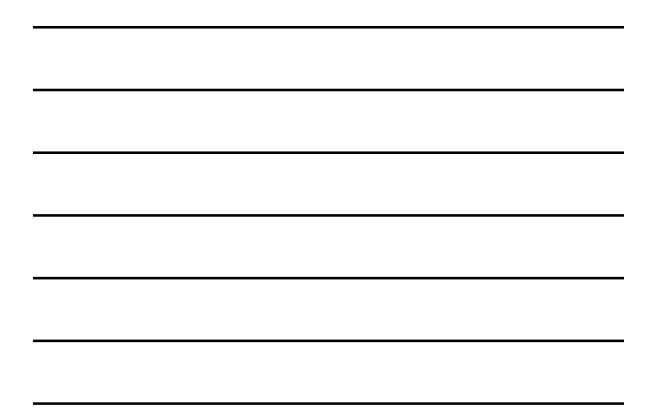

### Building: Burglar alarms

- Burglar alarms are best built using: – Sniffers
	- In-kernel packet screens (ip\_filt, ipfilter)
	- Application packet sniffers (tcpdump, NFR, Argus, tcpwatch)
	- Application logs (tcpwrapper, VPN server logs, kernel logs, syslogs)

17

### Building a Scan Alarm

• Example:

- Suppose we have router screening in place using "established" keyword
- Then we should not get connects on certain ports through the firewall router
- Set up tcp\_wrapper on various port ranges • Log occurrence of connections
	- When threshold goes up trigger an alarm

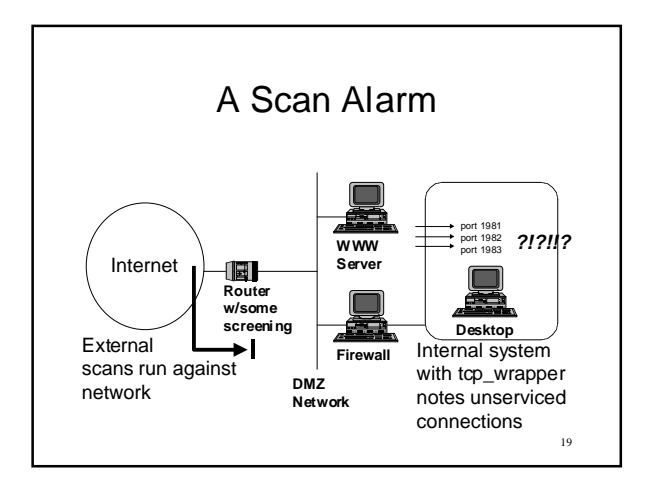

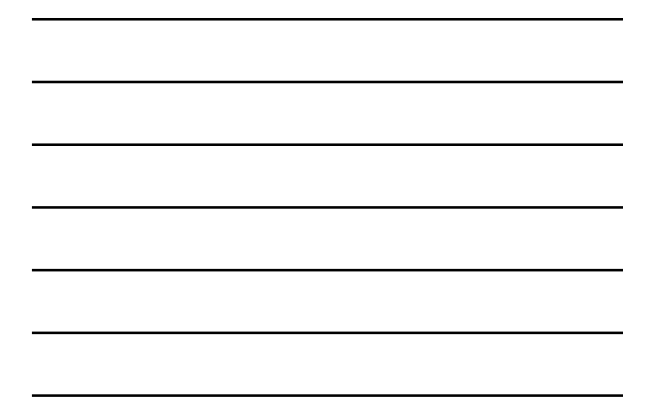

# **Building a Scan Alarm (cont)**

• Tcp\_wrapper /etc/hosts.deny:

bugport9: ALL: (/etc/safe\_finger @%h|\ /usr/ucb/mail -s %d-%h root) & bugport10: ALL: (/etc/safe\_finger @%h|\ /usr/ucb/mail -s %d-%h root) &

20

# Building a Scan Alarm (cont)

• /etc/services:

#this line names a service by port #to watch these ports with tcp\_wrapper bugport9 9/tcp bugport10 10/tcp

# Trapping Actions

- Modifying the top half of system call interfaces used to be easy
	- It's still pretty easy on open source platforms
	- Can be bypassed but it's nice to know who/when/where instances of connect, accept, setuid, exec were used

## Trapping Actions (cont)

- Wrapping the kernel top half of a system call can be done by changing the syscall jump table
	- Code such as exec wrappers from TIS labs does this
	- Memco's SEOS does this
- Some systems may permit this in a loadable module

23

22

## Trapping Actions (cont)

• Consider modifying shell(s) to log command lines passed with  $-c$  that are not attached to a terminal (or even then)

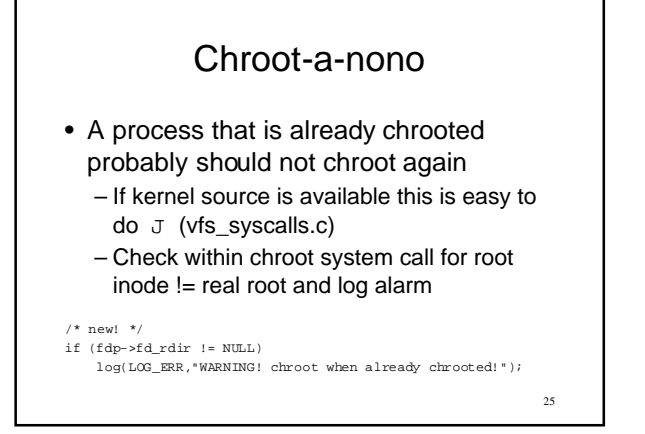

#### ls-o-matic

- Train yourself not to run "ls" as root
- Replace "ls" with a program that mails you or shuts the system down if it is ever run as root
- Use "echo \*" instead of "ls"
- ... This trick takes a lot of discipline!

26

#### Shared-Library boobytrap

- Systems with shared libraries are a great place to add alarms
- Generate a custom version of the exec() library family that logs every command execution that isn't one of a small expected set
	- Good for firewalls or web servers!

#### Nit-pick

- Many times when a break-in occurs attackers will set up a sniffer
- If NIT device is not configured they often add it
- Replace NIT device with something that triggers a warning instead
	- /dev/nit or bpf driver can be replaced with a driver that halts the system

28

### File-change-o

- Very simple cron job can be made to
	- Copy critical files to a hidden directory
		- /etc/passwd, /etc/group, /etc/inetd.conf
		- find / -user root -print
	- Diff the files against what's currently installed on the system
		- Bring differences to the administrators' attention
	- Automating tripwire works better for this

29

#### File shrinkener

- Write a program to check if the inode number of /var/log/messages has not changed at the same time the file has shrunk
	- Use ls -i, and ls -l in a shell script
	- Use stat in C code
- Embed this within something innocuous (how about cron, sendmail, or named?)

# Stupid Hacker Tricks

- In your FTP area, make a symbolic link:
- ln -s . stupid\_hacker\_tricks
- Poorly coded software that recursively scans directories may have trouble with it

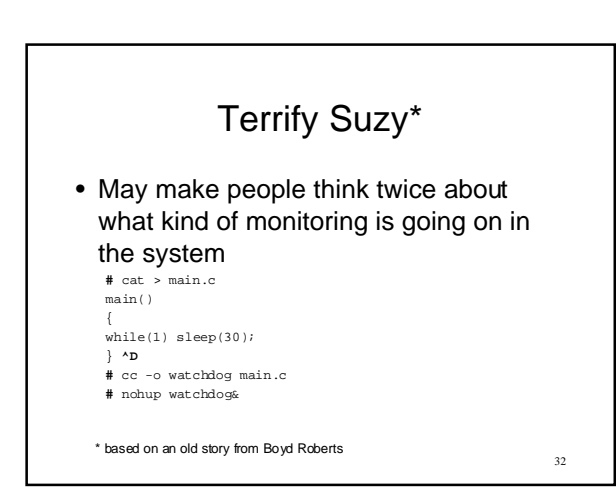

#### Fake Hacktools

- Install fake hack tools
	- Backofficer friendly: pretends to be a back orifice server
		- I want to develop lots more like this; they are tremendously educational and amusing
	- an eggdrop or FSP server that logs everything
	- Stuffing back stack smashes to the remote user is considered unsporting

33

#### Roto-Router

- Redirect incoming traceroute queries to a user-mode process which responds with carefully crafted packets
	- Looks like you go into the network
		- Then to microsoft.com
			- Then to whitehouse.gov • Then to playboy.com
				- etc.
	- Louis Mamakos (I think) invented this one

### Scan Slower

- Set up services on a port, that listen and accept connections
	- Set keepalive
	- Never send data
- This could be very nicely implemented in a border device that simulates an entire network or system

35

36

34

### Phat Warez

• Compress a few gigabytes of zeros into a .zip file (it'll get pretty small!) – Leave it in your Warez directory

#### **Redirector**

- Set up something (kind of like a dynamic LocalDirector or a firewall with proxy transparency) on the border of your network that takes traffic destined to certain machines
	- Rewrites the destination to be the source
	- Sends it back out
	- "Wow! He's scanning me back really quickly! He knows all my tricks!"

#### Socket Stuffer

- For scanning tools that collect data off the ports and record/parse/log it
	- Have a listener on many man ports
	- Each listener, if connected to, sends back a few USENET postings from talk.bizarre
	- This would be lots of fun against the auditors who like to run ISS scans against you and charge you big \$\$ for the result

#### Auditor Biter

- One nice way of catching clueless auditors who send an intern to run ISS against you and charge you big \$\$\$ is to create fake vulnerabilities in your system and wait to see if they appear in the report
	- Measure how much deviance exists between the report and the ISS output

39

37

### Rat Poison Files

- Collect a string (a single encrypted password) that is in your shadow password file / customer database / credit card database
	- Have a sniffer watching your system that will scream as soon as it sees that string leave the system

#### Noset Executable

- For dedicated service machines, consider removing the ability to set the execute bit in multiuser mode
	- Must also be attached to a terminal • Log whenever it isn't!!!
	- Log and alert attempts to set execute permission

### No Exec Stack

- Several versions of UNIX (Solaris, some \*BSD variants) can now block attempts to execute code from within the stack
	- Makes buffer overruns a bit harder to implement for attacker
	- Doesn't prevent code to call existing functions -- not a perfect solution

42

40

### Fake Holes

- Install a phf.pl script in your CGI directory on your web server
	- Have it generate an alert
	- Make sure your script doesn't have its own holes!

### DumDum Users

- Have a user with a crackable but not obvious password
	- Put something in their .login to alert you when they log in
- If they ever log in, you know someone has gotten hold of your password file
- If they get E-mail you've been sold to spammers

44

43

### Summary

- Burglar alarms are a neat idea
- They work
- Some of these examples are simplistic and lame
	- If you have a sick imagination you should be able to do much better than these
- Exploit the home turf advantage